## **editIshare**

Changes branding information about Quatrix. Check "data" example bellow.

## **Parameters**

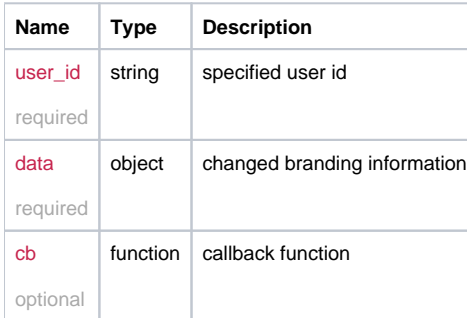

## Example

```
this.editIshare = function(user_id, data, cb) {
  return _request({
    method: 'POST',
    url: '/user/edit_ishare/'+user_id,
    data: data,
    callback: cb
  });
};
```
## Example Result

```
{
 bcc: ["john@smith.net", "bob@dylan.net"],
 email_footer: "good example of email footer",
 language: "en_GB"
}
```